## 技術ノート KGTN 2016061507

## 現 象

[GGH5.X] Ver5.0 の logon.html でキーボードの種類 (IME の種類) を明示的に指定する方法は?

## 説 明

日本語キーボードを指定する場合は, logon.html の 42 行目を次のように修正して下さい.

controlArgs.set(["keyboard", "00000411" ]);

英語キーボードを指定する場合は, logon.html の 42 行目を次のように修正して下さい.

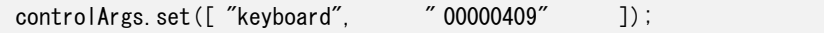

なお,どちらの場合も行頭の "//" の削除を忘れないで下さい.

Last reviewed: Jun 15, 2016 Status: DRAFT Ref: NONE Copyright © 2016 kitASP Corporation